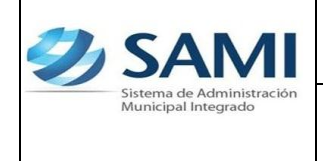

*ORGANIZACIÓN Y MÉTODOS*

*31-01-12 Guía para efectuar Traslado de Fondos entre Cuentas Bancarias CASO 2: LA CUENTA ORIGEN ES LA CUENTA DE TRANSFERENCIA DEL GOBIERNO CENTRAL*

*Rev: A*

1. INICIO DEL PROCESO, *Traslado de Fondos entre Cuentas Bancarias*

*CASO 2: LA CUENTA ORIGEN ES LA CUENTA DE TRANSFERENCIA DEL GOBIERNO CENTRAL.*Seguir la siguiente ruta:

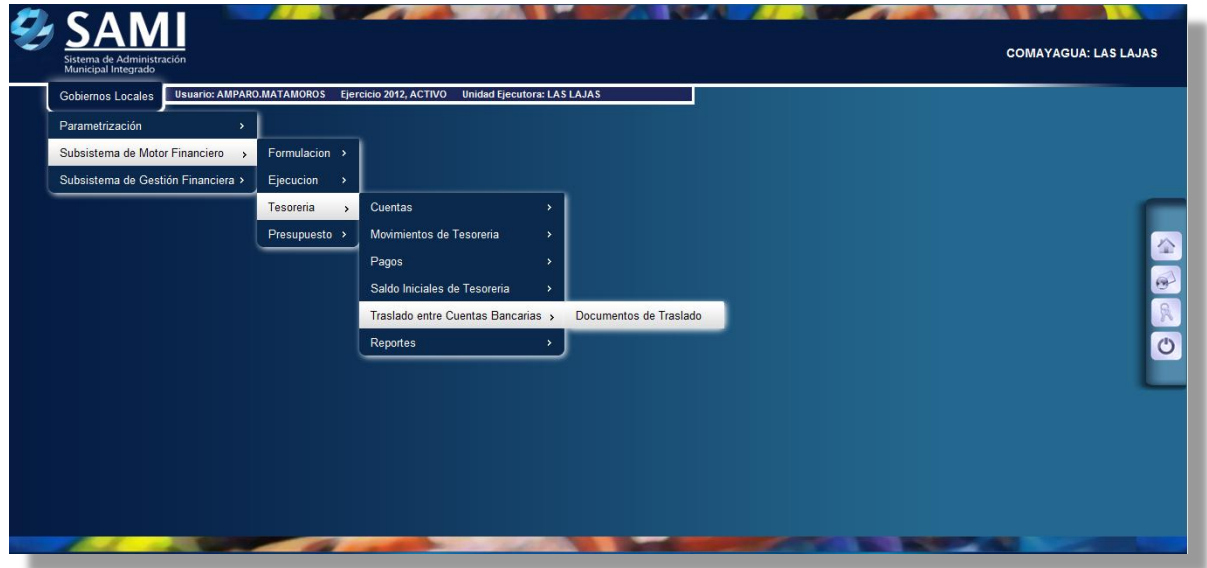

2. Se direcciona al cuadro Traslado entre Cuentas Bancarias, se da click a CREAR

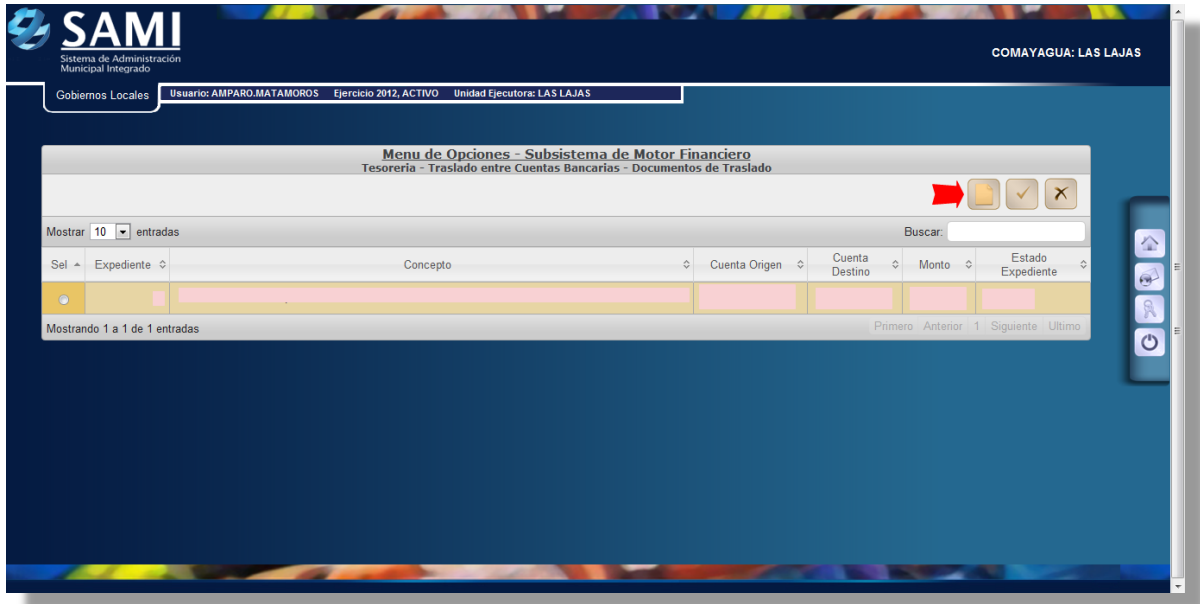

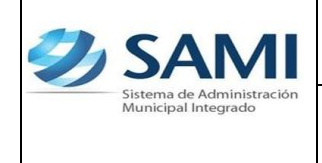

*ORGANIZACIÓN Y MÉTODOS*

*31-01-12 Guía para efectuar Traslado de Fondos entre Cuentas Bancarias CASO 2: LA CUENTA ORIGEN ES LA CUENTA DE TRANSFERENCIA DEL GOBIERNO CENTRAL*

*Rev: A*

3. Se ingresan los datos en la Tabla de Traslado de Saldos entre cuentas bancarias, seguidamente click a GUARDAR

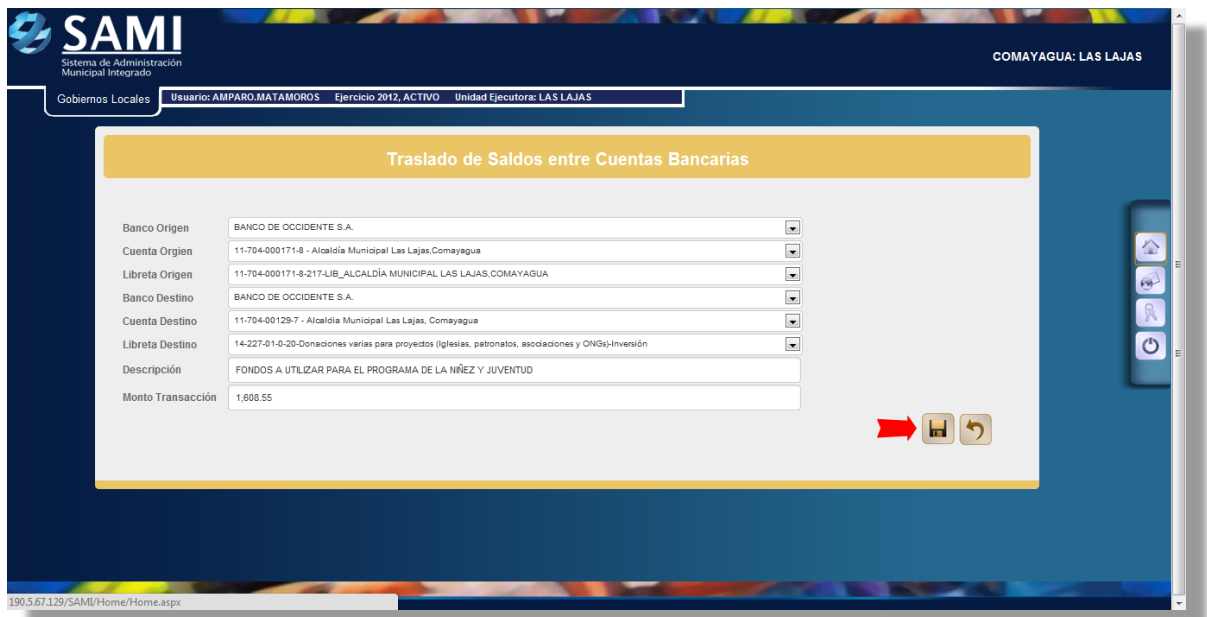

4. Aparece el Aviso de la operación exitosa.

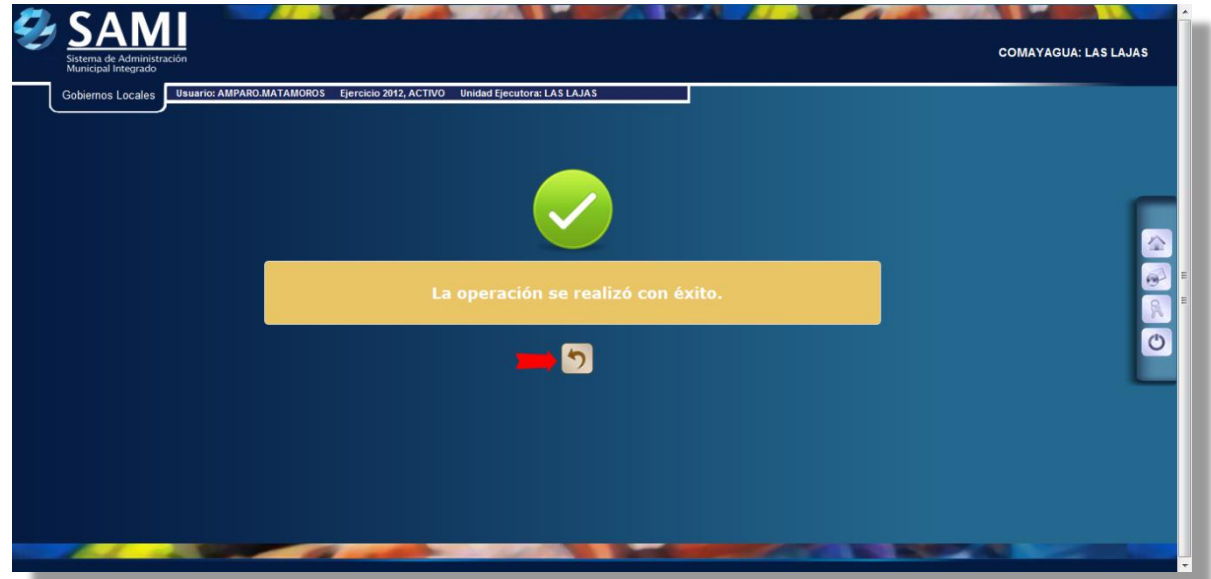

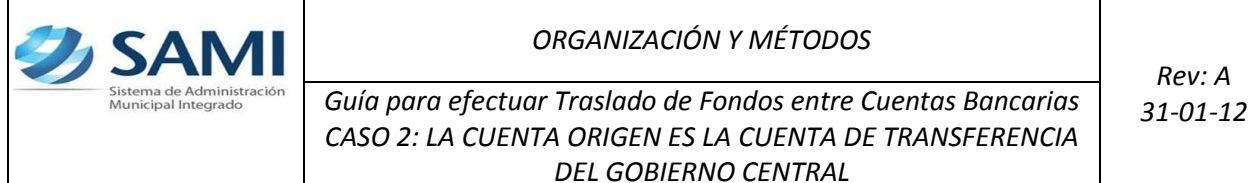

*Rev: A*

5. En el Cuadro de Traslado entre Cuentas Bancarias, se selecciona el registro y se da click al comando APROBAR(NOTA: se asume que ya fueron creados los talonarios de cheques)

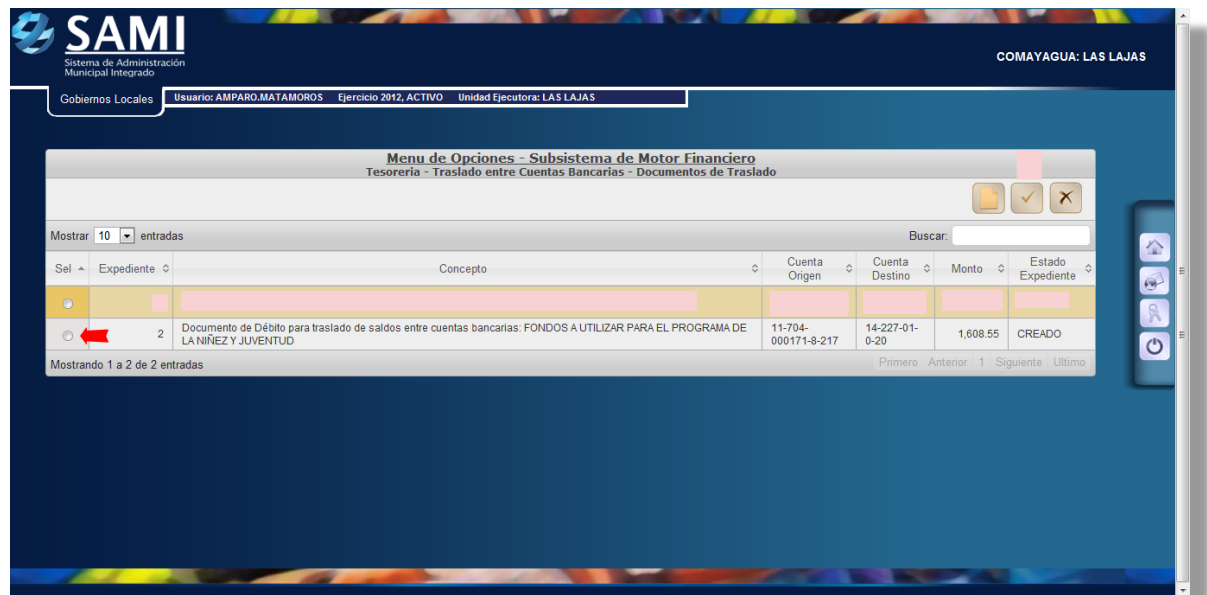

6. Aparece la proforma del cheque de la cuenta origen para depositarse en la cuenta destino. Se revisa la información y se da click al comando SALIR.

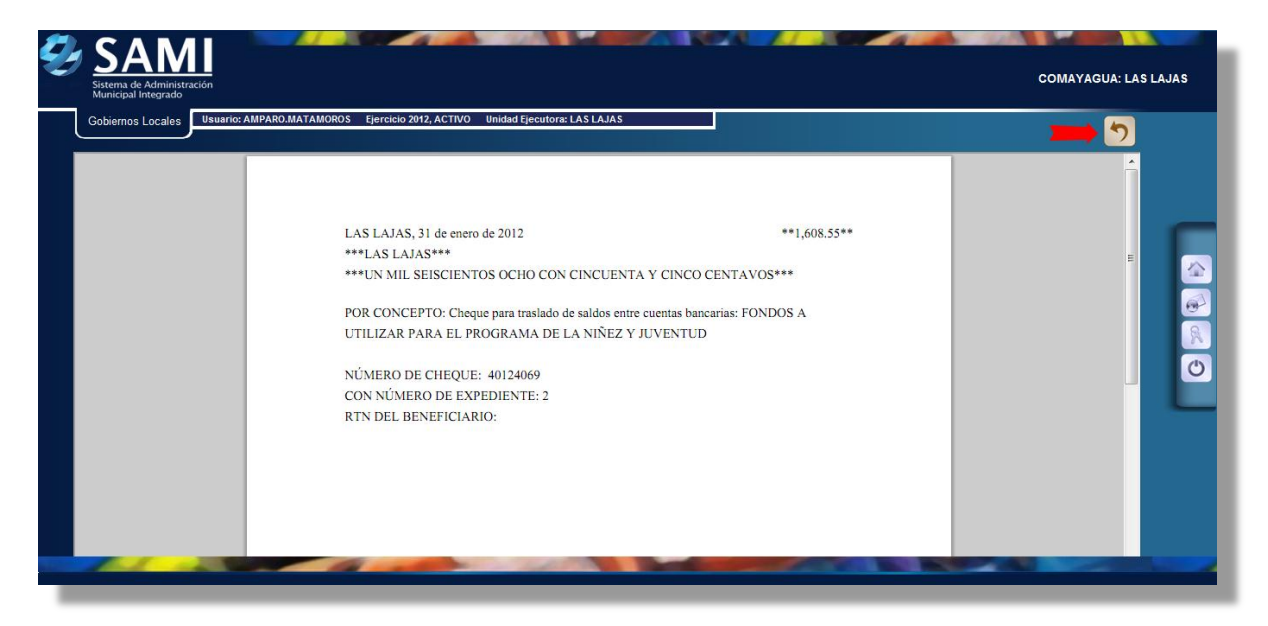

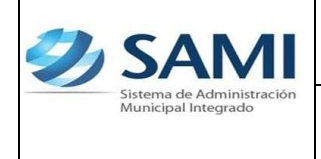

*ORGANIZACIÓN Y MÉTODOS*

*31-01-12 Guía para efectuar Traslado de Fondos entre Cuentas Bancarias CASO 2: LA CUENTA ORIGEN ES LA CUENTA DE TRANSFERENCIA DEL GOBIERNO CENTRAL*

*Rev: A*

## 7. Aparece de nuevo el cuadro de Traslado entre cuentas Bancarias, con el traslado operado ya en estado APROBADA. FIN DEL PROCESO

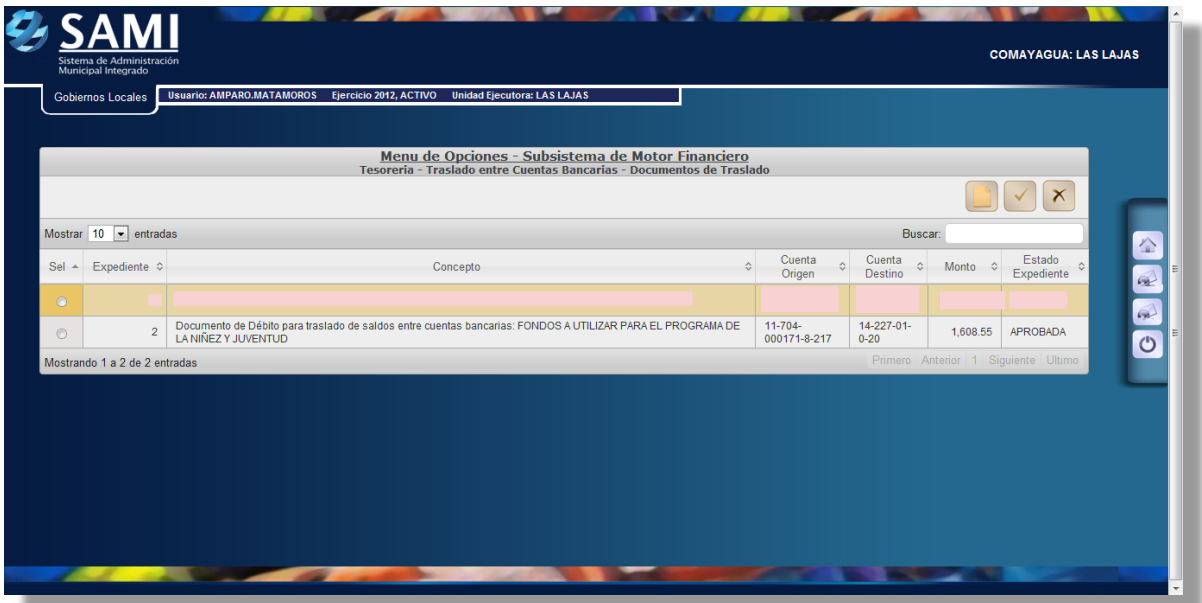